## Exercises

### A. A useful result in probability theory

For any discrete-valued random variable X with probability distribution  $p(x)$ , and any function  $q(X)$ , the expectation of  $g(X)$  is  $E[g(X)] = \sum_x g(x)p(x)$ , and the variance of X is  $Var(X) = E[(X - E[X])^2]$ .

For any two discrete-valued random variables, X and Y, with joint probability distribution  $p(x, y)$  = Prob $(X = x, Y = y)$ , recall that  $p(x, y)$  can be factorised in two equivalent ways,  $p(x, y) = p(x)p(y|x)$  $p(y)p(x|y)$ , where  $p(x|y)$  and  $p(y|x)$  are the *conditional distributions* of X given Y and of Y given X. The expectation of any function  $h(X, Y)$  is

$$
E[h(X, Y)] = \sum_{x} \sum_{y} h(x, y)p(x, y).
$$

Show that:

- 1.  $E[X] = E_Y[E_X[X|Y]]$
- 2.  $Var(X) = Var_Y(E_X[X|Y]) + E_Y[Var_X(X|Y)],$

where the subscripts indicate the random variable with respect to which each expectation is taken.

Note. The same results hold for continuous-valued random variables, with probabiity density functions replacing probability distirbutions.

## B. The asthma data

Data from the clinical trial of two drugs for the treatment of chronic asthma are given in the file asthmadata.csv

The study-design was a two-period crossover. Patients 1 to 7 received Formoterol in the first time-period, Salbutamol in the second. Patients 8 to 13 received Salbutamol in the first time-period, Formoterol in the second.

- 1. Calculate the differences,  $d_i : i = 1, ..., 13$  between PEF after administraton of "F" or "S" for each child.
- 2. Calculate a 95% confidence interval for the mean difference. Does this give evidence that amongst the population of asthmatic children from which the trial subjects were drawn, the mean difference is statistically and/or clinically significant?
- 3. Implement the following R code:

```
attach(asthma)
d < -F-Sfit<-lm(d~1); summary(fit)
```
How do the results relate to your solution to the previous exercise?

- 4. The asthma trial was designed to control both for variation between children and variation between time-periods in the PEF response, but the above analysis ignores any effect of time-period. How would you extend the linear model set out in the previous exercise to take time-period into account?
- 5. Re-analyse the asthma data using your extended model and summarise your conclusions regarding the relative efficacy of Formoterol and Salbutamol.

6. Challenge question. Write an R function that implements a randomisation-based method to test the hypothesis that there is no difference between the two treatments, whilst alowing for possible time-period effects. Compare the result with the result from exercise A5.

# C. A first look at the PANSS data

An extract from the schizophrenia dataset is given in the file PANS50data.csv. You should see that there are 50 patients each with between 1 and 6 measurements of PANSS, a questionnaire-based instrument for measuring overall severity of mental health symptoms. Measurements were intended to be made 0, 1, 2, 4, 6 and 8 weeks after recruitment but some patients dropped out before 8 weeks.

- 1. Plot the PANSS responses against time.
- 2. Add a line-graph of the observed mean PANSS response at times 0, 1, 2, 4, 6 and 8.
- 3. Develop a model for the mean PANSS response as a polynomial function of time, and add your fitted polynomial to the plot.
- 4. Challenge question What assumptions is the model you developed in the previous exercise making, and do the data support these?

# D. Re-visiting the PANSS data

- 1. Plot the PANSS responses against time.
- 2. Add a set of line-graphs, one for each patient
- 3. What do you notice about:
	- (a) the rank-order of the 50 lines over time?
	- (b) the position in the graph of the last recorded PANSS measurement on each patient
- 4. The following code re-fits a model for the mean PANSS response as a (quadratic) polynomial function of time, with a random intercept for each patient. The data-set must first be stored in R as a dataframe, PANSS50.

```
library(nlme)
fit<-lme(PANSS~week+I(week^2),random=~1|ID,data=PANSS50,na.action=na.omit)
summary(fit)
```
- (a) Make a line-graph of the observed mean PANSS responses at weeks 0, 1, 2, 4, 6 and 8.
- (b) Add two smooth curves showing the fitted mean PANSS response as a polynomial function of time, according to the models you fitted in Lab 2 and in Lab 3
- (c) Discuss the similarities and differences between the two fitted models

## E. A first look at the Kericho malaria data

The file kerichodata.csv contains a time series of monthly incident malaria cases amongst the workforce of Kericho tea-plantation, Kenya, with some potentially relevant explanatory variables. To a first approximation, the size of the workforce can be assumed to be constant over the time-period covered by the data.

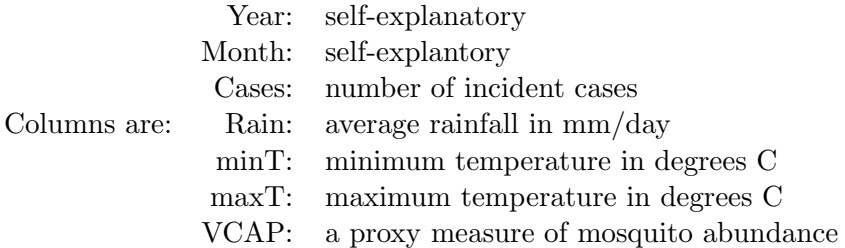

1. Load the data into a data-frame called "kericho" and run the following R code.

```
y<-kericho$malaria.cases
x < -1: length(y)par(mfrow=c(2,1))plot(x,y,type="l",xlab="month",ylab="cases")
plot(x,log(y),type="l",xlab="month",ylab="log-cases")
```
Comment on the general features of the two plots. Can you suggest a statistical and a biological reason why you might prefer to analyse the data on the log-transformed scale?

2. Run the following R code.

```
par(mfrow=c(1,1))y<-log(kericho$malaria.cases)
smooth<-lowest(x,y,f=1/3)lines(smooth$x,smooth$y)
residuals<-y-smooth$y
```
- (a) Comment on the general features of the plot. What is the lowess() function doing?
- (b) Investigate the autocorrelation function of the time series of residuals. How can you explain the pattern of the residual autocorrelation function?

#### F. A time series model for the Kericho malaria data

- 1. Use the lm() function to fit a model to the log-transformed time series, y, that accounts for both the long-term trend in malaria incidence and the pattern of seasonal variation about the long-term trend.
- 2. investigate whether adding any or all of Rain, minT, maxT or VCAP to the model materially improves the fit.
- 3. Investigate the autocorrelation function of the time series of residuals from your preferred model and comment on its features.
- 4. Challenge question Your current model for the log-transformed case numbers can be written as

$$
Y_t = x_t'\beta + Z_t,
$$

where  $x_t$  is a vector whose elements will depend on whch explanatory variables you have chosen to include in your model, and the residuals,  $Z_t$ , are assumed to be independent, Normally distributed with mean zero and variance  $\sigma^2$ . Suppose instead that the  $Z_t$  are generated by a model of the form,

$$
Z_t = \alpha Z_{t-1} + W_t,
$$

where  $-1 < \alpha < 1$  and the  $W_t$  are Normally distributed with mean zero and variance  $\tau^2$ .

- (a) Show that the  $Z_t$  are Normally distributed with mean zero and variance  $\sigma^2 = \tau^2/(1-\alpha^2)$
- (b) Show that  $Corr(Z_t, Z_{t-u}) = \alpha^{|u|}$ .
- (c) Find the log-likelihood function for the model and show that if the value of  $\alpha$  is known, the maximum likelihood estimates of  $\beta$  and  $\sigma^2$  can be written explicitly as

$$
\hat{\beta}(\alpha) = (X'R(\alpha)^{-1}X)^{-1}X'R(\alpha)^{-1}Y,
$$
  

$$
\hat{\sigma}^2(\alpha) = n^{-1}\{Y - X'\hat{\beta}(\alpha)\}'R(\alpha)^{-1}\{Y - X'\hat{\beta}(\alpha)\},
$$

where n is the length of the vector  $Y = (Y_1, ..., Y_n)$  and X and  $R(\alpha)$  are suitable matrices, and that

$$
\text{Var}\{\hat{\beta}(\alpha)\} = \sigma^2 (X'R(\alpha)^{-1}X)^{-1}
$$

- (d) Show how you can use these results to obtain the maximum likelihood estimate of  $\alpha$  when its value is unknown, using a one-dimensional numerical search
- (e) Apply your function to the Kericho malaria data, and hence find the maximum likelihood estimates of  $\beta$ ,  $\sigma^2$  and  $\alpha$ , and approximate standard errors for the elements of  $\hat{\beta}$ .
- (f) Compare your maximum likelihood estimates of  $\beta$ , and their approximate standard errors, with the results you obtained prevously using the lm() function, and comment on any differences between the two sets of results.
- 5. You could fnd an R package to fit the time series model of the previous exercise, but working through it from first principles is good practice for deriving and implementing maximum likelihood estimation when a packaged solution isn't available. Here's another (simpler) example.

Suppose that  $Y_1, ..., Y_n$  are independent randon variables, each  $Y_i$  is binomially distributed with number of trials  $m_i$  and probability of success  $p_i$ , where the values of  $p_i$  are given by

$$
\log\{p_i/(1-p_i)\} = \alpha + \beta(x_i - \bar{x}),
$$

 $x_1, ..., x_n$  are the observed values of an explanatory variable and  $\bar{x} = (\sum_{i=1}^n x_i)/n$ 

- (a) Write an R function to simulate a data-set from this model. i.e. choose a set of values  $m =$  $(m_1, ..., m_n), x = (x_1, ..., x_n)$ , parameter values  $\alpha, \beta$  and use the R function rbinom () to generate the vector  $y = (y_1, ..., y_n)$ .
- (b) Write an R function to evaluate the log-likelihood function,  $L(\alpha, \beta)$ .
- (c) Use the R function optim() to find the maximum likelihood estimates of  $\alpha$  and  $\beta$  and their approxiate standard errors.
- (d) Compare your answers with the result of the following R commands:

fit<-glm(cbind(y,m-y)~x,family=binomial) summary(fit)

#### G. Onchocerciasis prevalence in Liberia

The file LiberiaRemoData.csv contains the following information from 90 rural communities in Liberia:

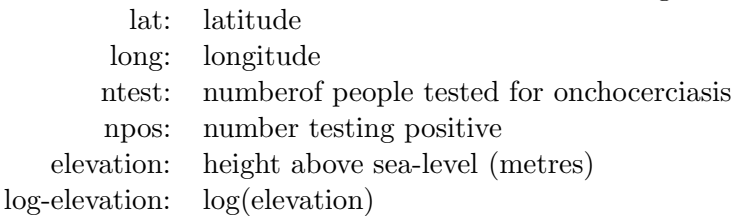

- 1. Calculate the *empirical logit* transformation,  $y = \log\{(npos + 0.5)/(ntest npos + 0.5)\}\)$ , and display the 90 values of y on a map.
- 2. Develop a regression model for y, considering lat, long, elevation and log-elevation as potential covariates.
- 3. Display the 90 residuals from your proposed regresion model on a map. Can you see any spatial pattern in the map?
- 4. Challenge question Install the R package PrevMap and develop a model to predict onchocerciasis logit-prevalence, allowing for a component of spatial variation in prevalence that cannot be explained by the available covariates.